# Simple AngularJS thanks to Best Practices

Learn AngularJS the easy way

#### AINCULARJS Level 100-300 by Google

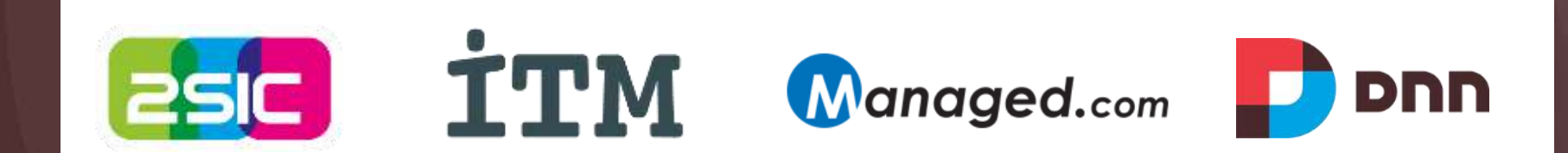

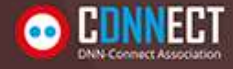

#### What's this session about?

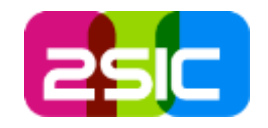

- 1. AngularJS can be easy  $\rightarrow$  when you understand basic concepts and best practices
- 2. But it can also be messy and difficult  $\rightarrow$  if you follow most online examples for just about anything
- $\rightarrow$ I had to learn this the hard way  $\odot$  $\rightarrow$ I want to make it easier for you **→**With know-how and sample code

#### Quick Bad-Example Code

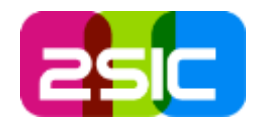

```
var phonecatApp = angular.module('phonecatApp', []);
phonecatApp.controller('PhoneListCtrl', function ($scope, $http) {
  $http.get('phones/phones.json').success(function(data) {
    $scope.php = data;
  \}:
  $scope.orderProp = 'age';\});
```
Taken from AngularJS documentation. This example use the old Sscope concept which you should avoid nowdays.

Don't worry if you don't understand this  $-$  it's meant to keep advanced developers in the room  $\odot$ .

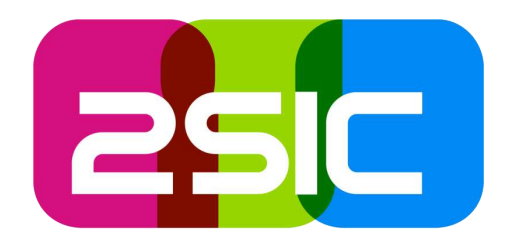

#### 1. Demo 2. What is AngularJS 3. Deep Dive and Learn

Goal: Get to know AngularJS based on a real App built with as many simple best practices as I could think of.

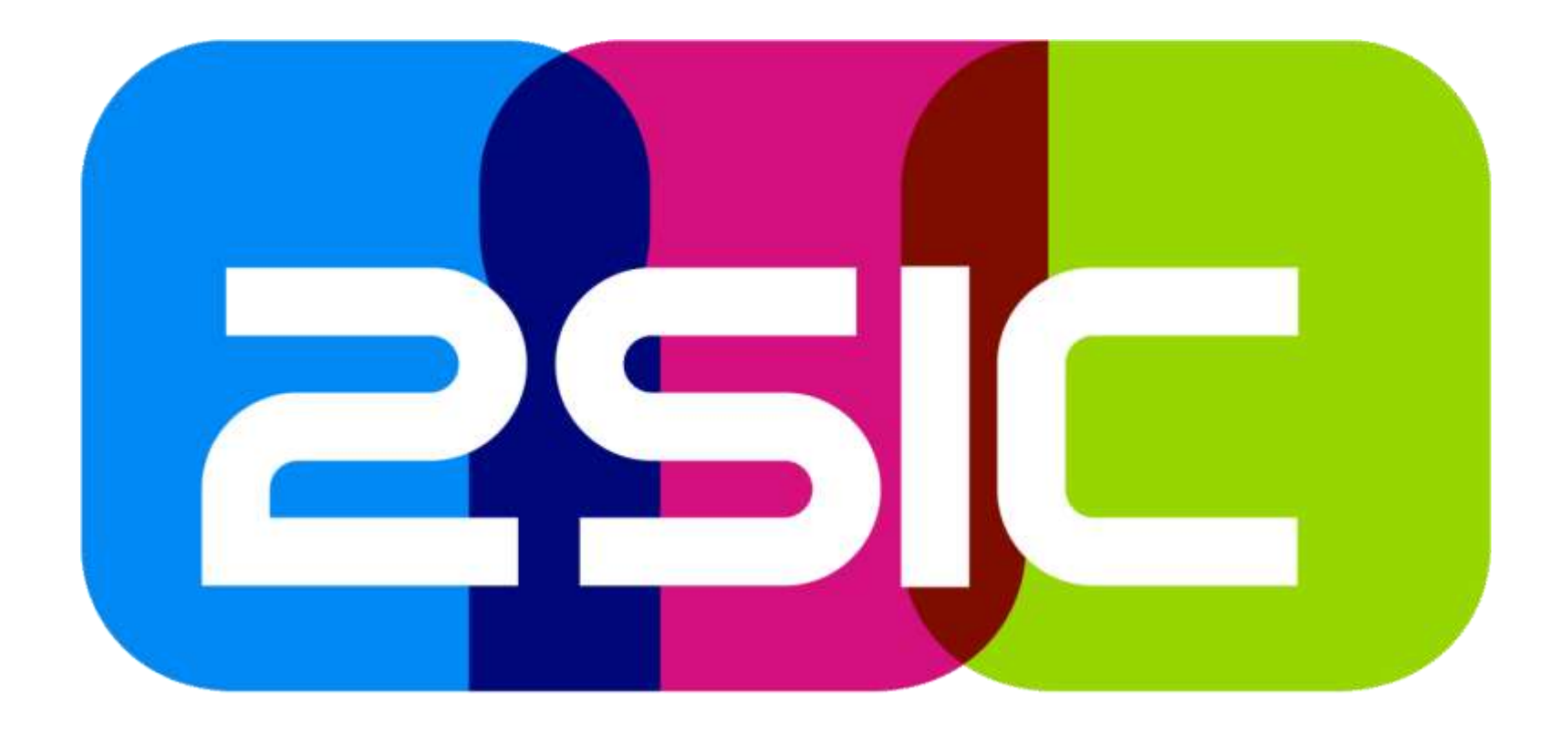

# Example AngularJS App

Think of a DNN-Module, just simpler

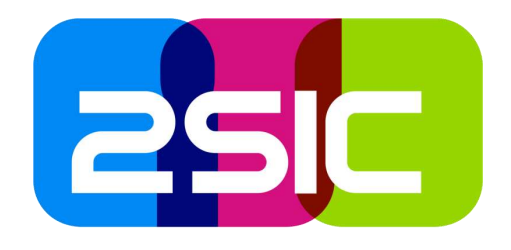

#### Live Demo

Feedback given by anonymous users Feedback management for Admin users Download current edition http://2sxc.org/apps

#### SoC Server and Client

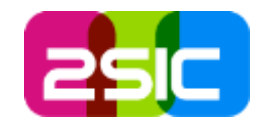

#### Server Concerns

- Storage of Data
- Ability to deliver Data when needed
	- **-** Sorted Categories
	- All/one Feedback Items
- Ability to do other CRUD
	- Create, Read, Update Delete
- REST
- **-** Permissions on Content-Types (allow create…)
- $\rightarrow$  No code (zero c#)

#### Client Concerns

- **Form UI for new items**
- **-** Instructs Server what to do (Create, Read, …)
- List-UI for admin
- Change UIs when editing
	- Messages
	- **Dialogs**
	- refresh

#### $\rightarrow$  All code is on the client

# Look at the wire (live glimpse)

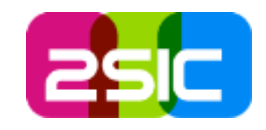

#### Let's watch these processes

- Get Categories
- Create Feedback-Item
- Get All Feedback Items
- Status-Update Feedback-Item
- Update/Edit Feedback
- Delete
- $\rightarrow$  Standard REST calls  $\rightarrow$  Special DNN headers

#### Recommended Tools

- Chrome Debug
- Firebug

Favorite: Fiddler (free, originally by Microsoft, now by Telerik)

- Allows detailed analysis of everything
- Allows live testing (modify request etc.)

#### Quick look at the Backend

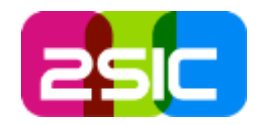

- Data
	- Content-Types
	- **REST**
	- **-** security
- Query to get sorted categories

That's it  $\odot$ 

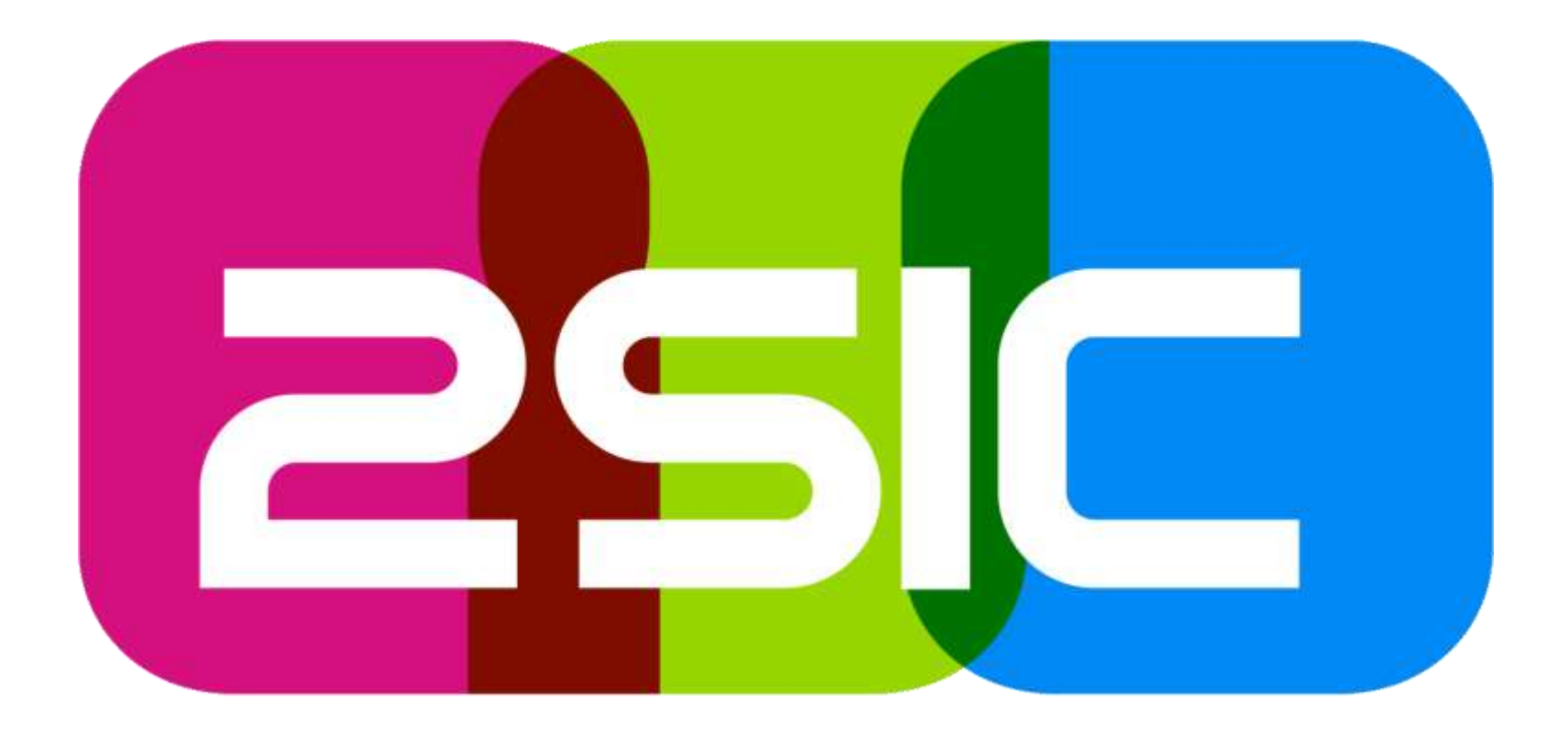

# So what is AngularJS?

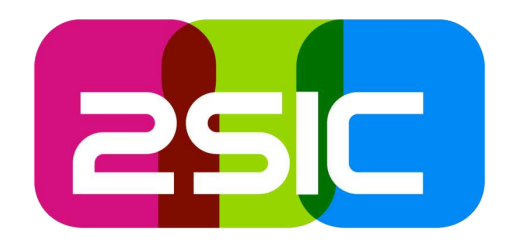

#### AngularJS is a System to create simple and complex JS Apps

Think of MVC or any other MV\*\* - live, not disconnected on the server using ASP, PHP, Ruby…

#### Core things in solves

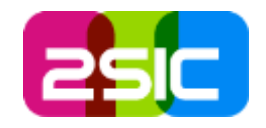

- 1. Splitting the App into small, clearly defined blocks
- 2. Conventions on solving many specific challenges like
	- 1. DOM control, Data Binding
	- 2. Communicating with the Server
	- 3. SoC and IoC (Dependency Injection)
- 3. Clear pattern based work style
- 4. Best-Practices on writing JavaScript code (more features: url, testing, extensions, etc.)

#1 Splitting functional blocks (parts of Angular Apps – usually grouped)

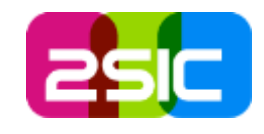

#### Views

- Feedback Form
- Admin Form
- Partial Forms

AngularJS glues it all together (aka compiles). At runtime it's called an App. AngularJS provides additional features (built-in services, directives etc.)

#### **Controllers**

- Create Controller
- Admin Controller
- Edit Controller

#### **Services**

- Categories Service
- Feedback Service
- Content Service
- \$http Service

**Special DNN-Aware Initializers / Helpers** Extremely important to keep everything else simple

### A simple View / Controller

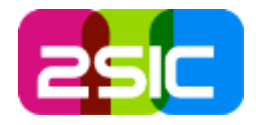

<h2>These is where the categories will appear</h2>

 $\}$ ;

```
<div sxc-app="AngularRestDemos" id="app-416" ng-controller="GetList as vm">
    <div>{{ vm.message }}</div>
    \langleol>
        <li ng-repeat="c in vm.items"> {{ c.Title }} </li>
    \langle/ol>
\langle/div>
                                            • Very easy to understand
                                            • Clearly separates view from 
                                            view-model
                                            • View only operates with data 
                                             provided by controller and 
function GetListController($http) {
                                             doesn't try to retrieve datavar vm = this:
    vm. message = "loading";
```

```
$http.get('app-content/Feedback Category').then(function (result) {
    vm. items = result.data;
    vm.message = "The $http.get(...) worked - found " + result.data.length+ " categories, the first one is '" + result.data[0]. Title + "'";
\}:
```
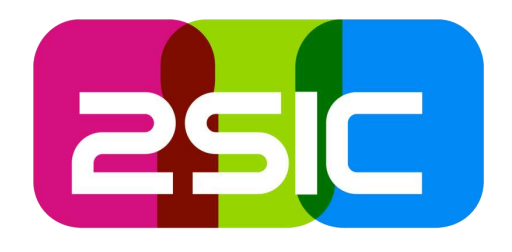

## Comparing it to jQuery, knockoutJS etc.

Summary: jQuery is becoming obsolete thanks to new browsers; knockoutJS does about 20% of AngularJS. In Detail: later, when you understand more…

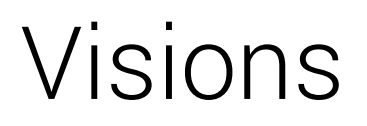

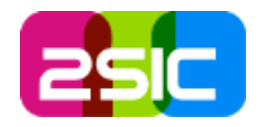

- 1. Super fast AJAX Web Apps
- 2. Server-Agnostic: Create an App for DNN, re-use it in Drupal, Umbraco, DNN-X etc.
- 3. Almost no Server-Code
	- 1. Server doing 80%-100% with standard REST
	- 2. and maybe 20% with custom WebAPI
- 4. Google-Indexable JS Apps!
- $\rightarrow$  Read blogs about REST, Google/JS etc.

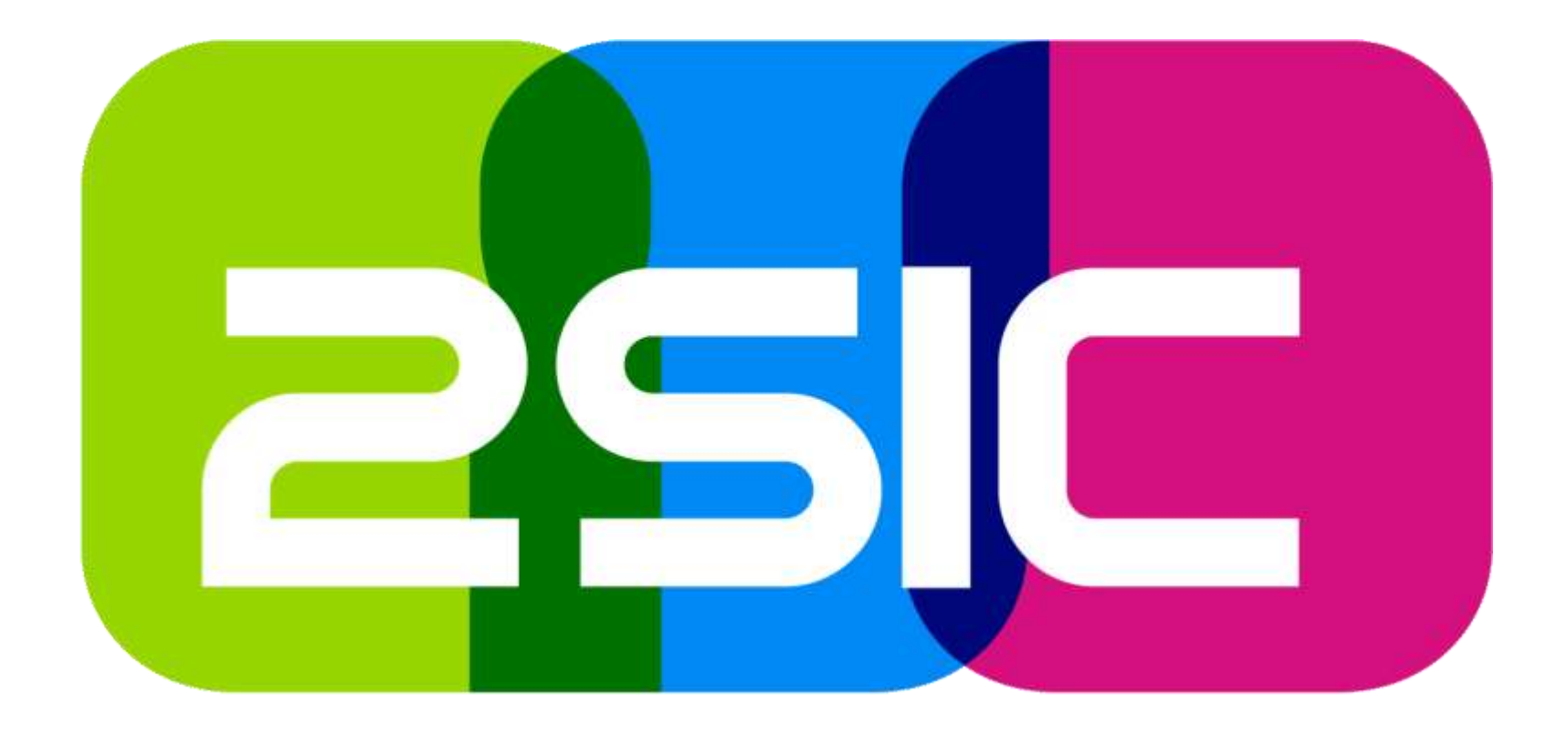

### SoC Pattern Separation of Concerns

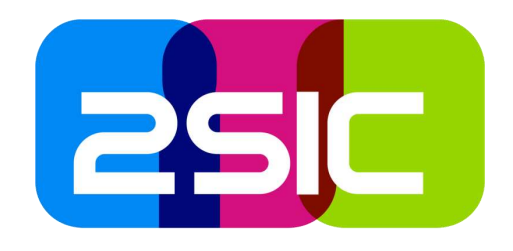

#### Splitting JavaScript Apps into small parts is key to maintainable code Jungleboy wisdom #1

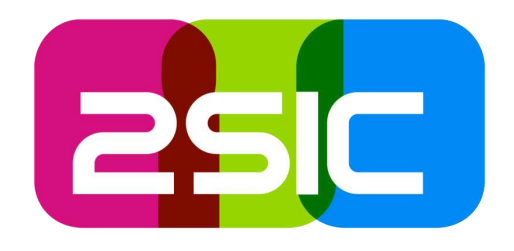

#### But don't overdo it  $\odot$

Jungleboy Wisdom #2 Don't create a service for a 1-line of Content-Get

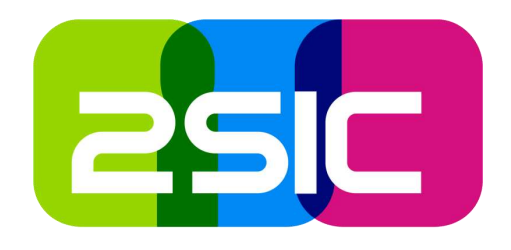

### Spend more time on architecture, less on code

Jungleboy wisdom #3

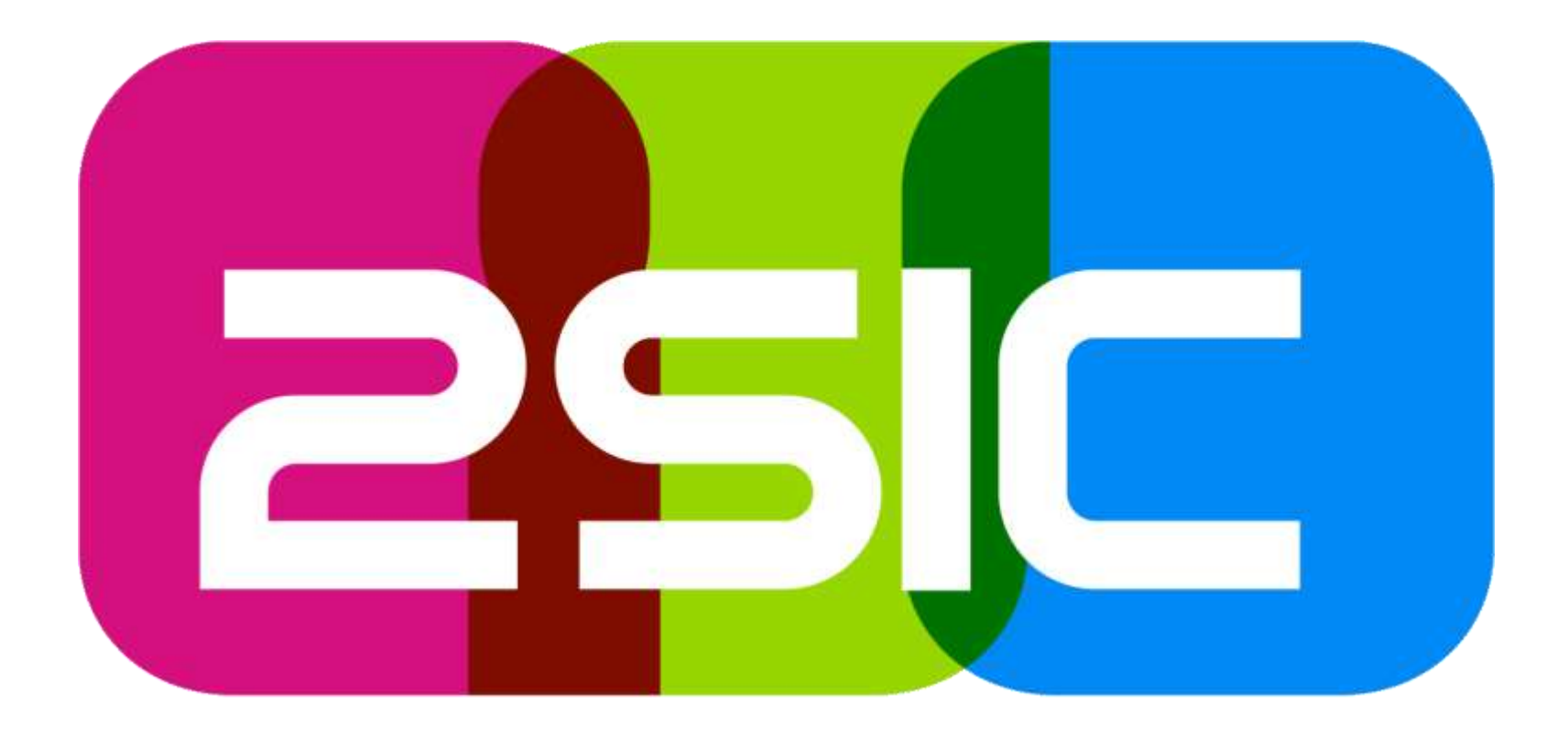

### Break: Help us with 2sxc!

We need people passionate about bootstrap, knockoutJS, Ember, content-design, css3, … for the community

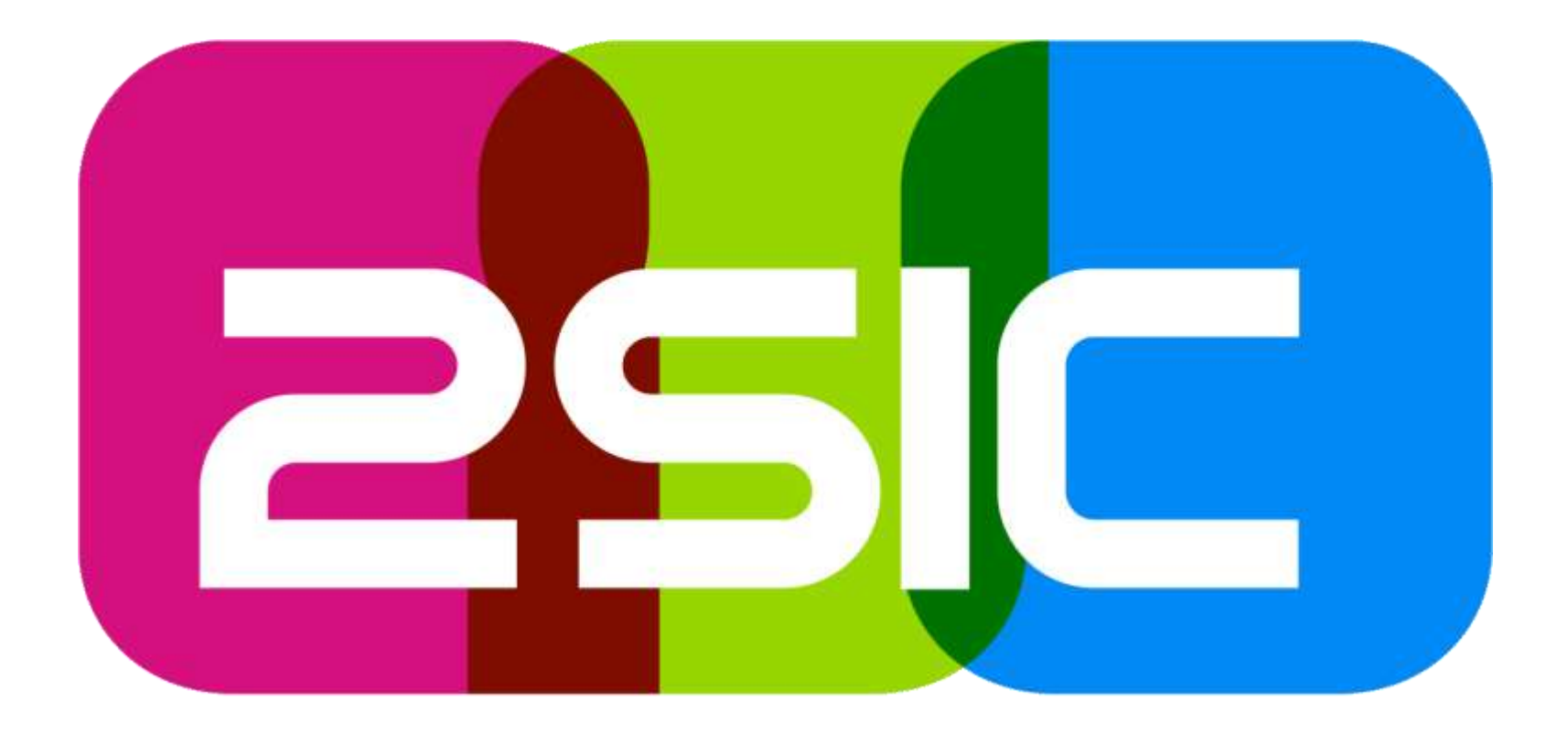

# #1 Discover Views and View Best Practices

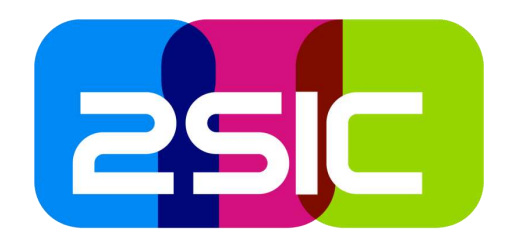

# View Template for New Feedback (live)

#### Basics to understand

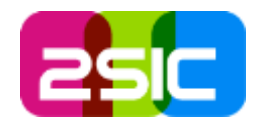

- 1. View handles lots of simple stuff like
	- 1. Show/Hide; if, switch, etc. *Directives*
	- 2. Data-Binding of "Core data" = Feedback
	- 3. Data-Binding of Helper-Data (Categories)
- 2. Very simple stuff is very simple (just like with knockoutJS, …)
- 3. Binding is "real" and works with dirtychecking = more performant in real-live scenarios than Observers in knockoutJS

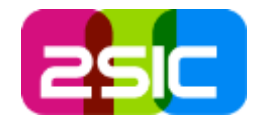

- 1. Use simple HTML & CSS
- 2. View-Stuff is easy, the list of basic features is rather short/simple
- 3. Some things are a bit trickier
	- 1. Drop-down binding has many features, you have to figure out which variation you want
	- 2. Use custom Directives for anything advanced (SoC)

#### Best Practices

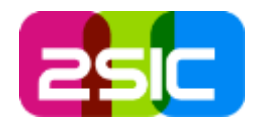

- 1. Use *Controller As* Syntax; avoid \$scope
- 2. Try to work with a VM-item that is built like the server read/writes it in the REST
- 3. IMHO this is the only place where you should use the ModuleId (in an attribute).

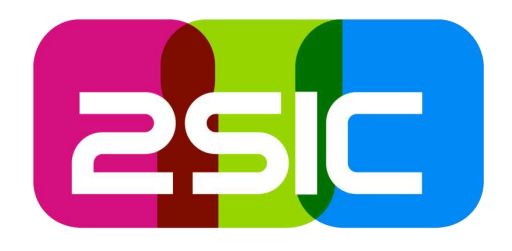

# Discover the Controller of New Feedback (Live)

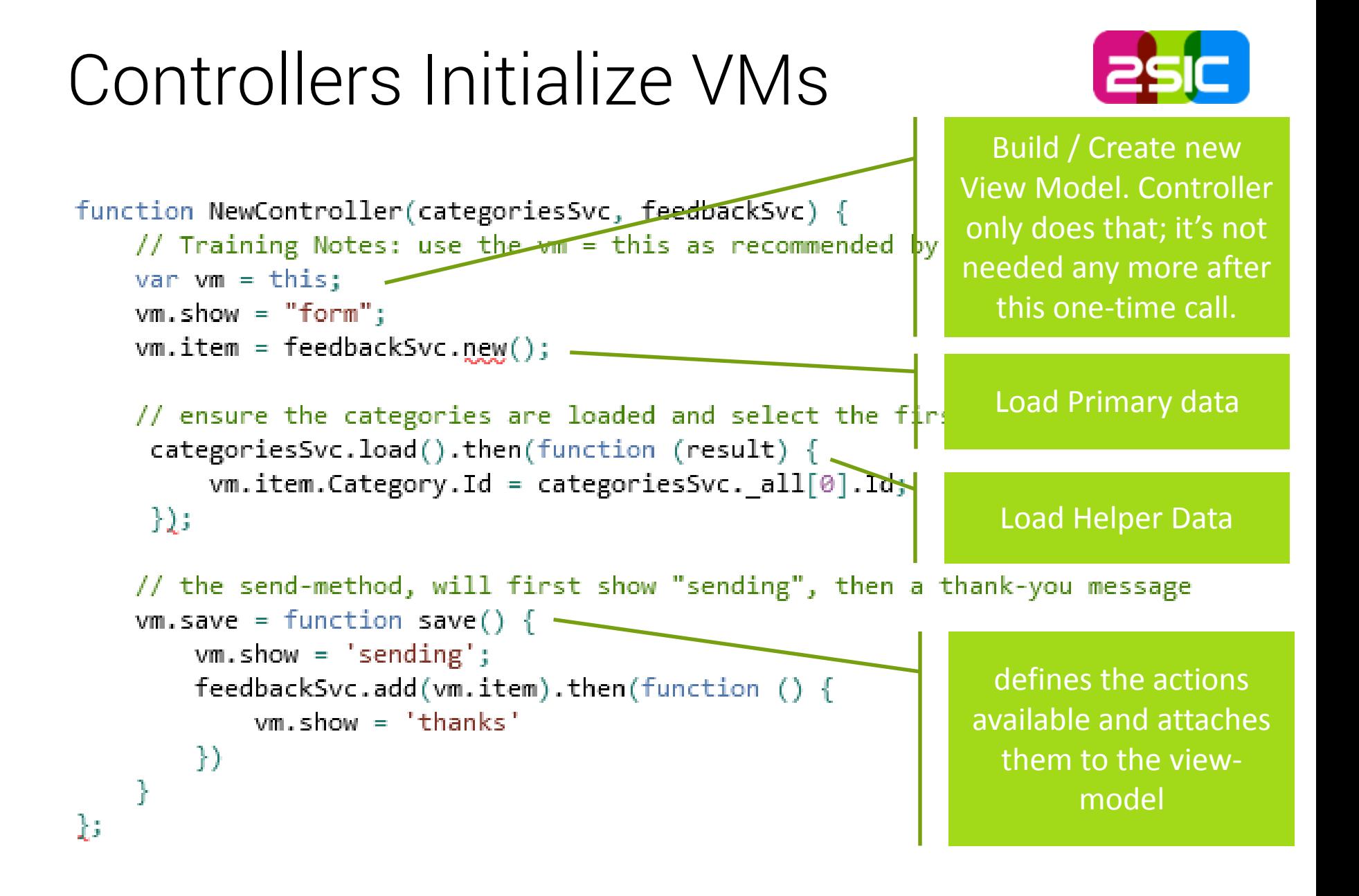

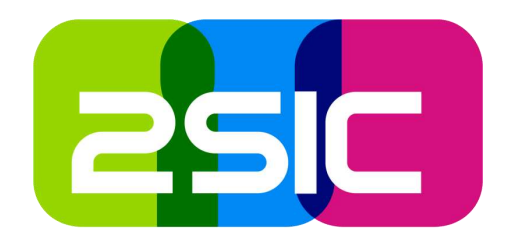

Summary: It's in charge of initializing one view-model (data, helper-data, actions)

### Lessons Learned / Best Practice

- 1. Use vm = this; to support Controller As
- 2. Use simple Dependency Injection
- 3. The controller should do View-Model initialization and *nothing else*.
- 4. Avoid \$scope in your controller and all DOMmanipulations.
	- 1. the \$scope is the most common source for bugs, because it's much more complex than it look (partial scopes, etc.)
	- 2. Passing \$scope around get's very messy and is against SoC and it's not necessary…
	- 3. It's a bit like a virus like static methods in C#

### Lessons Learned / Best Practice ESC

- 1. Don't access DNN-Internal stuff (like ServiceFramework) in your controller.
	- 1. Unofficial dependencies = bad
	- 2. Wrong SoC should be in a service
- 2. Avoid using the module-ID in your controller
	- 1. Not for DOM-coding (you shouldn't need  $$$ (...mid...) in the controller – use data binding)
	- 2. Not for \$http config (not in controller)
	- 3. Not for initializing a service (use dependency injection)

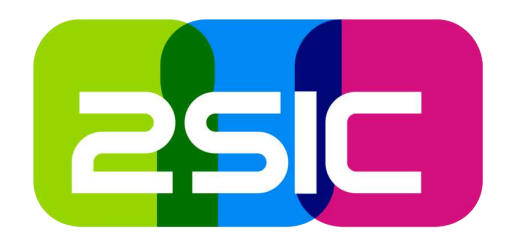

# Service – in charge of Data (Live: Categories Service)

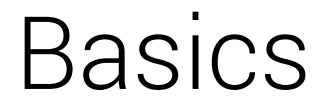

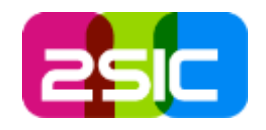

- 1. The Service is in charge of Data (or other things like a toastr, calculations, interface to DNN, …)
- 2. It can do get/put
- 3. It can also keep data-states (like a cached list of categories)

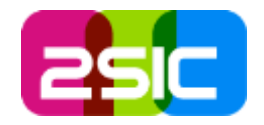

- 1. Create a service for each purpose (categories, feedback,  $etc.$ ) – it's simple and easy to manage
- 2. Keep resource calls simple DON'T handle DNN-Specials at Service level…
- 3. So you usually don't need the ModuleID!
- 4. Rely on IoC (Dependency Injection) to give you a \$http which already works

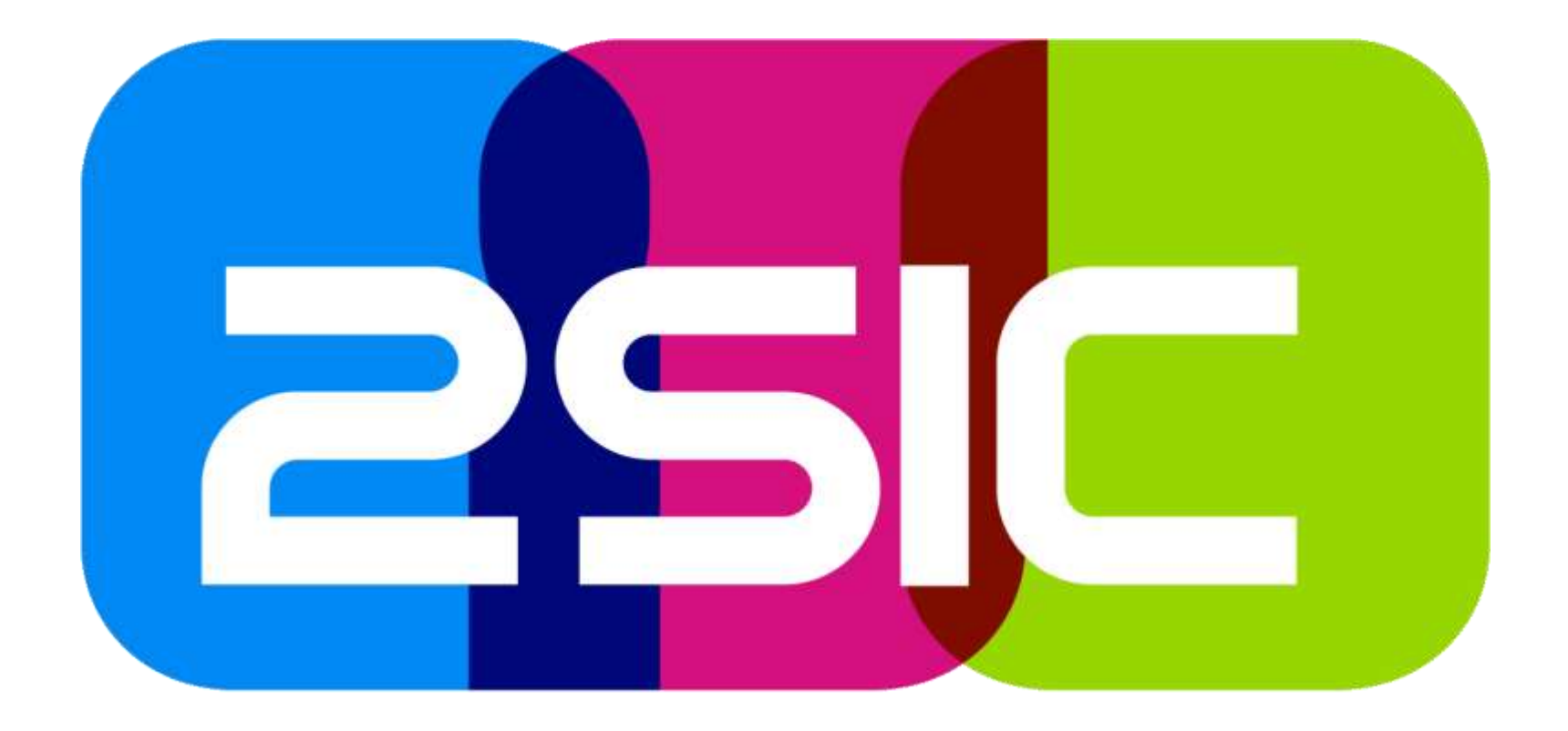

# Advanced Topics

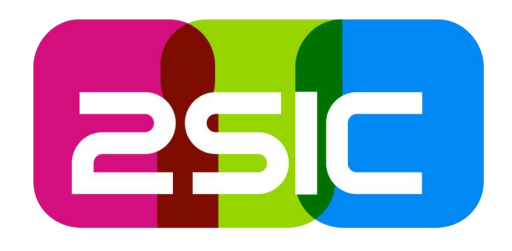

# Application Initialization and SPA vs. MAP

#### Basic Concept

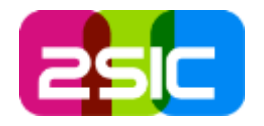

- 1. Initializing an App assembles all parts of the App together:
	- 1. Services, Views, Controllers
	- 2. Depended-On-Services like \$http, …
- 2. AngularJS could start you App automatically, but it shouldn't, because
	- 1. DNN is strong in multiple "things" per page which is a very common web-scenario – think of single-pagers. SPAs are not the normal scenario at all!
	- 2. Your Apps need DNN-specific Dependencies to work

What should Initialization do better?

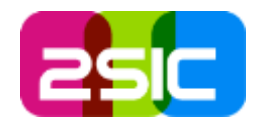

See the live code 2sxc4ng.js

- 1. Initialize multiple Apps per Page
- 2. Provide important DNN-infos like the Module-ID to the app-parts; also handle mid-in-URL
- 3. Reconfigure \$http to handle DNN specials
	- 1. Correct DNN-API URLs
	- 2. Include anti-forgery tokens
	- 3. Include ModuleId in header etc.

#### Solutions

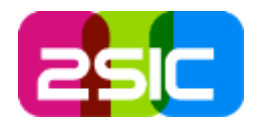

1. Do your own bootstrapping…

2. …or use an advanced automatic bootstrapping like we did in 2sxc

I strongly recommend that you run your AngularJS within 2sxc (saves you a lot of work) OR that you imitate what we did there in the bootstrapping.

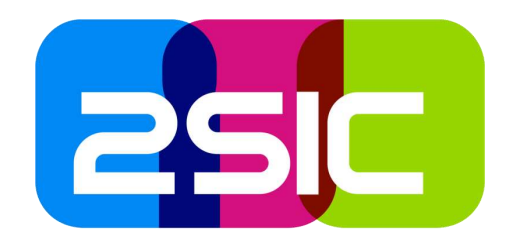

# Dependencies and Dependency Injection (IoC)

#### Concept

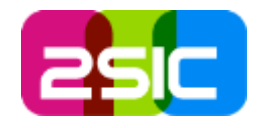

- 1. Very often a part of your code needs other things (it depends on other code).
	- 1. Context like ModuleId
	- 2. Shared code/objects like code to access the server (Services)
- 2. The "old" way to do that is to pass this around: CreateFeedback(*moduleId*, data)
- 3. This doesn't scale as it needs more and more parameters for each call – often just to pass on to deeper calls

Solution: Dependency Injection

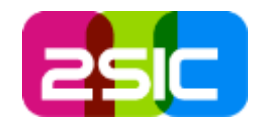

- All systems are "available when needed" because another system (usually called the Dependency Injector) can supply them on demand.
- **-** In AngularJS each module (view, service, etc.) can be specified as dependency, so Angular can coordinate that they are available.
- So new: CreateFeedback(data);

#### Example with \$http

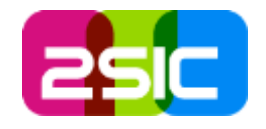

- \$http is a service, the standard AngularJS XHR (AJAX) component.
- Other services register the need for using it. The *DO NOT NEED TO KNOW THAT \$http IS DIFFERENT IN DNN*. The DI will automatically deliver the "right" \$http.
- Any DNN AngularJS App which reconfigures \$http in it's own services does it wrong by not adheering to SoC.

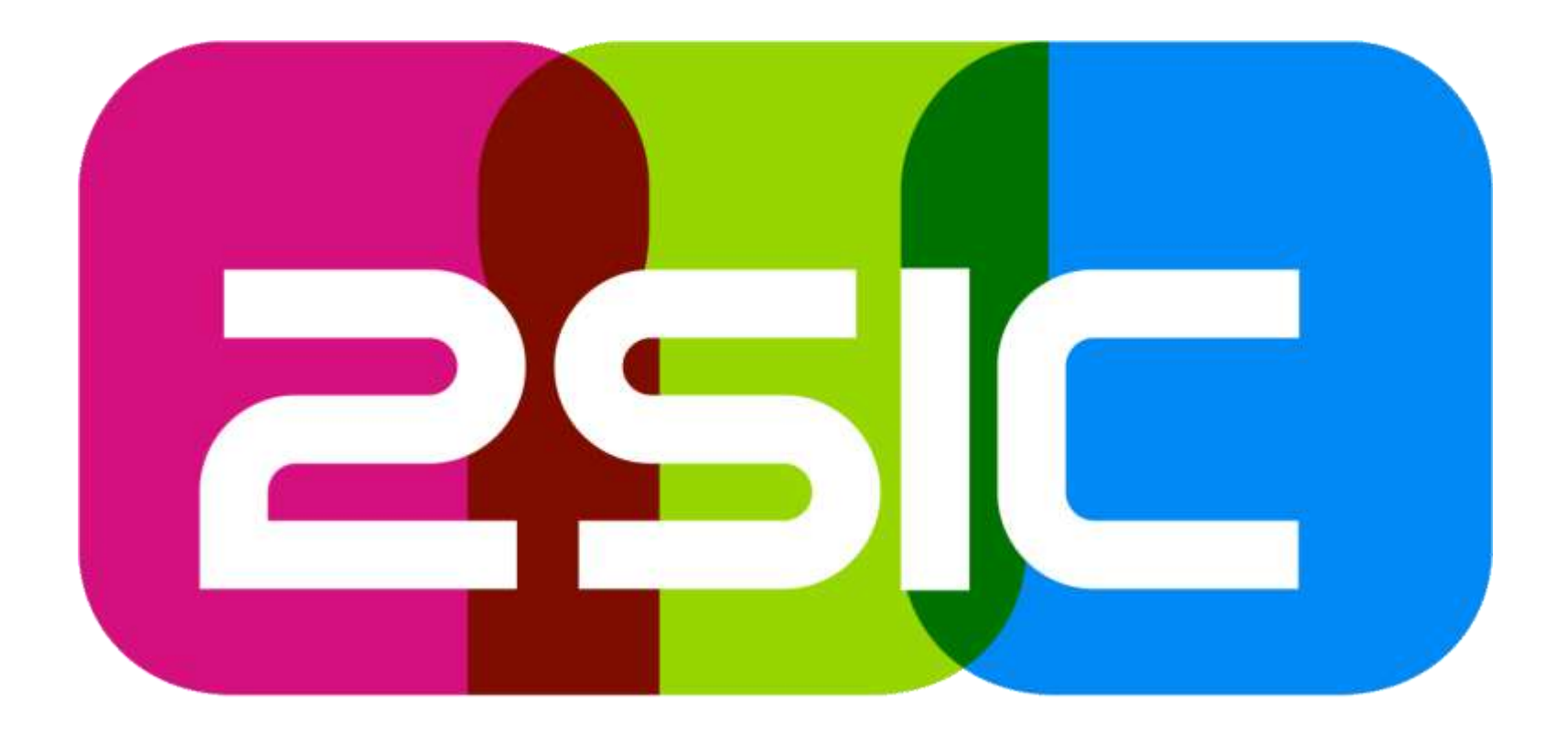

# Summary

### Summary

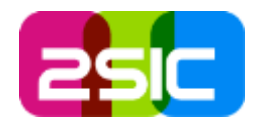

- Start small, don't overengineer. Just be flexible enough to grow as needed.
- SoC: Keep Concerns very, very separate
- *Controller As* instead of \$scope
- **Read John Papas** Best Practices
- $\rightarrow$  SPA  $\rightarrow$  MAP
- Use Dependency Injection
- Use JSON-View-Model for client, separate from helper data
- Give to Ceasar…: Let the server do data, let the client do view
- And don't worry too much about MVC on the server  $\odot$

# Questions?

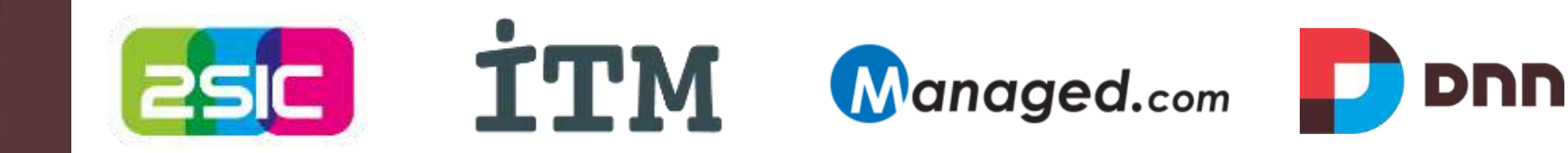

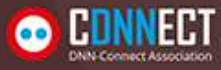

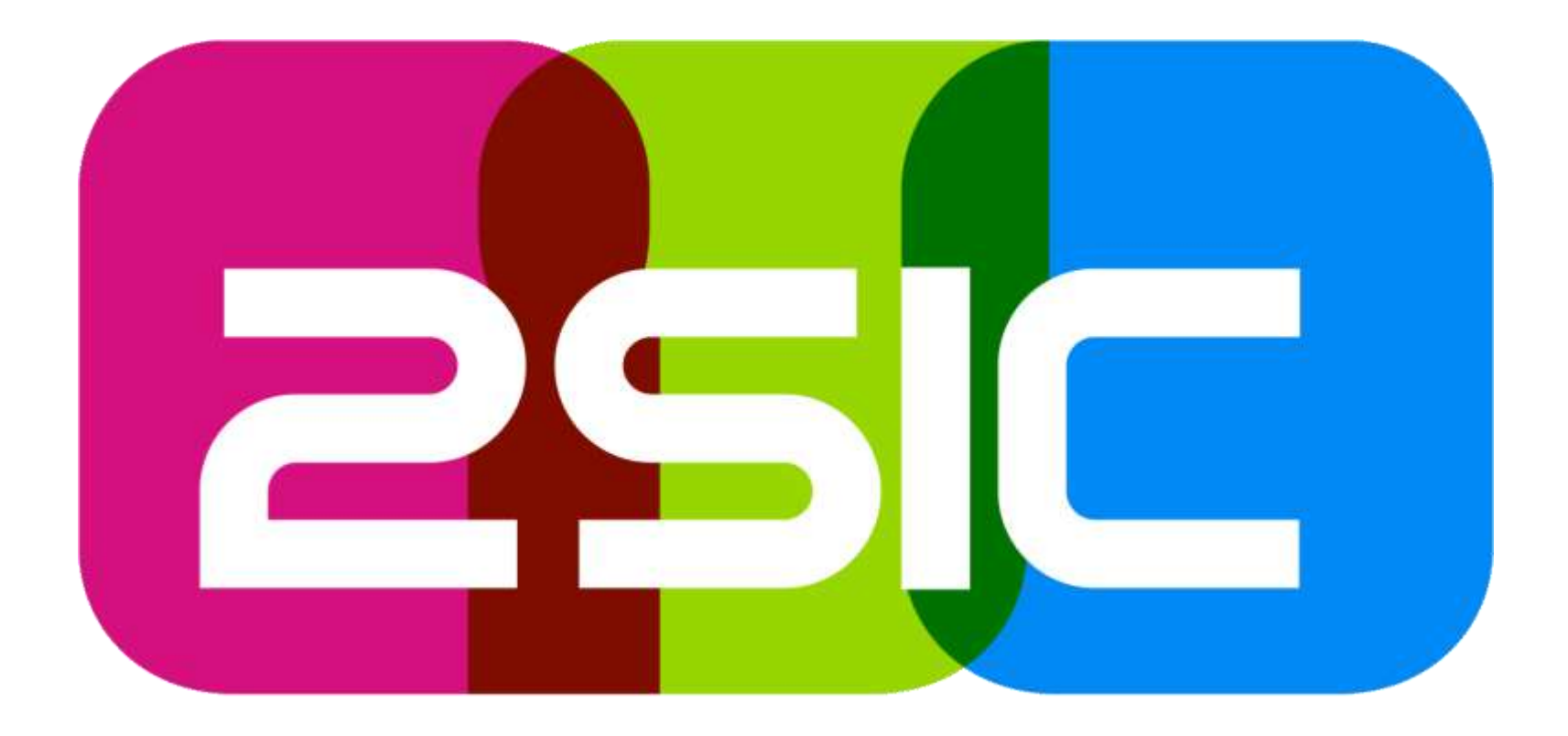

# Offline Web Sites / Apps

@ 11:00

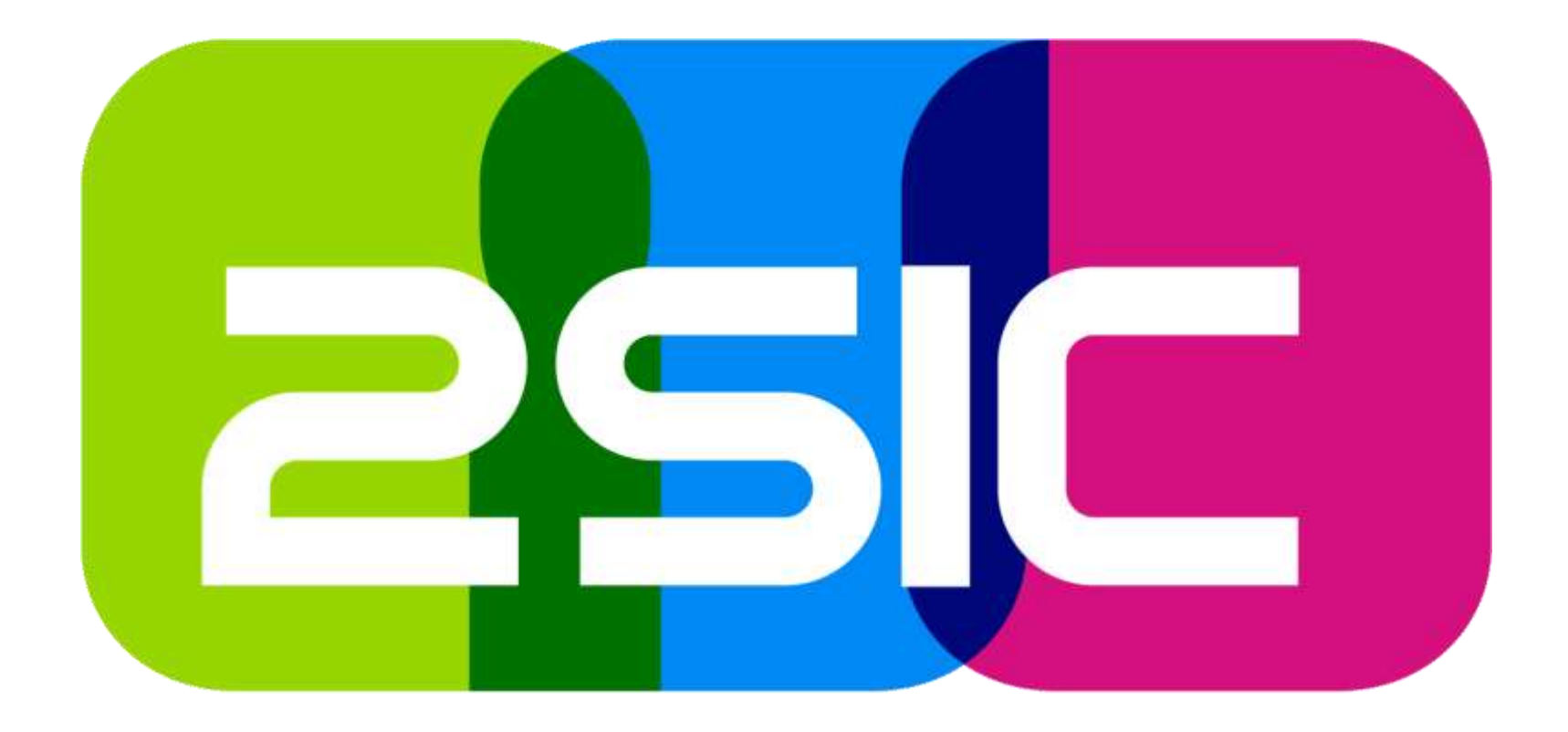

#### Vs. knockoutJS